- 1.如是會議和無需報名的活動,請將「允許取消報名」選「否」,前台的該筆資料才不會有「報名網
	- 址」的連結(如圖示)。

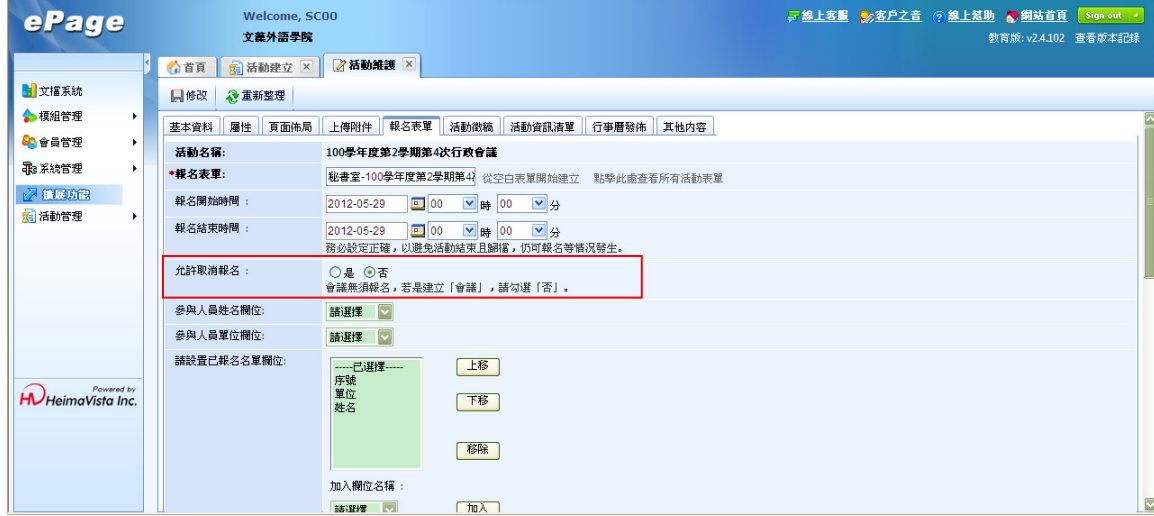

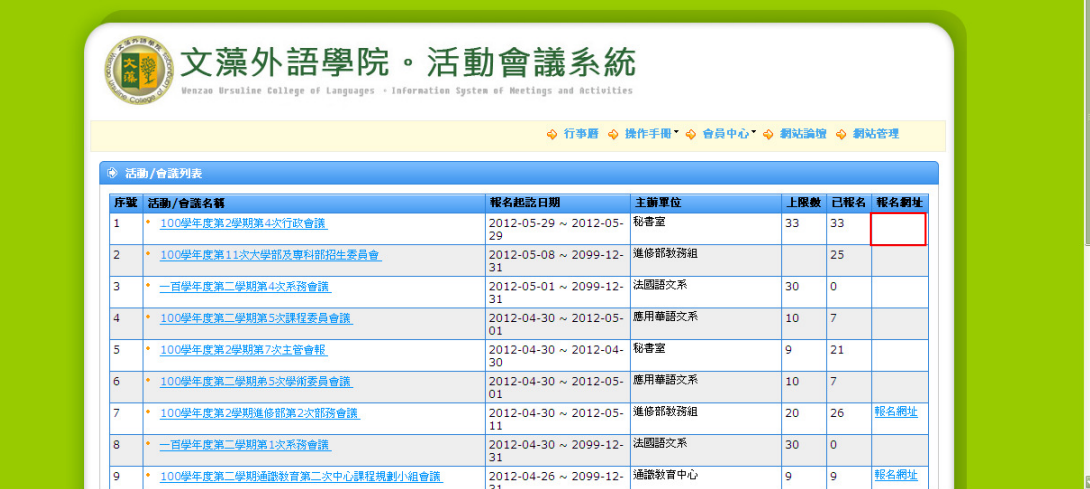